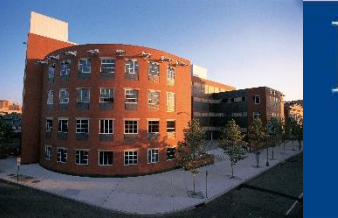

## **RUTGERS** Edward J. Bloustein School<br>of Planning and Public Policy

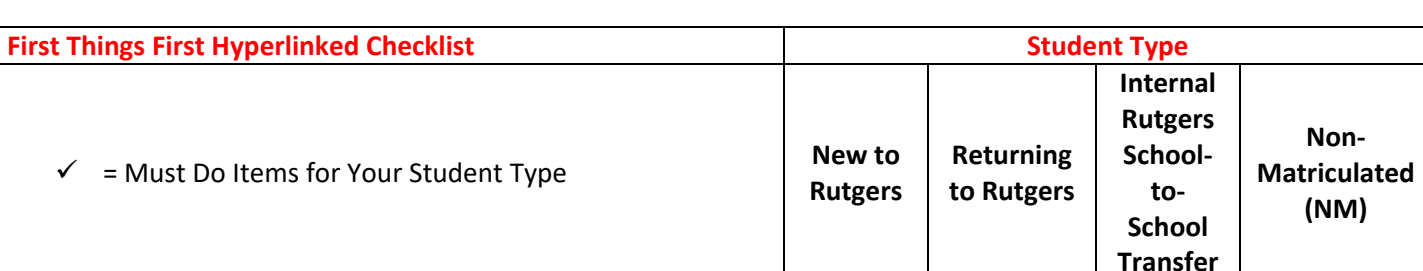

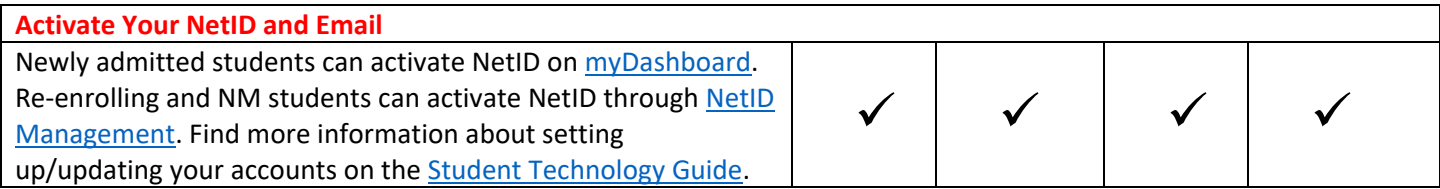

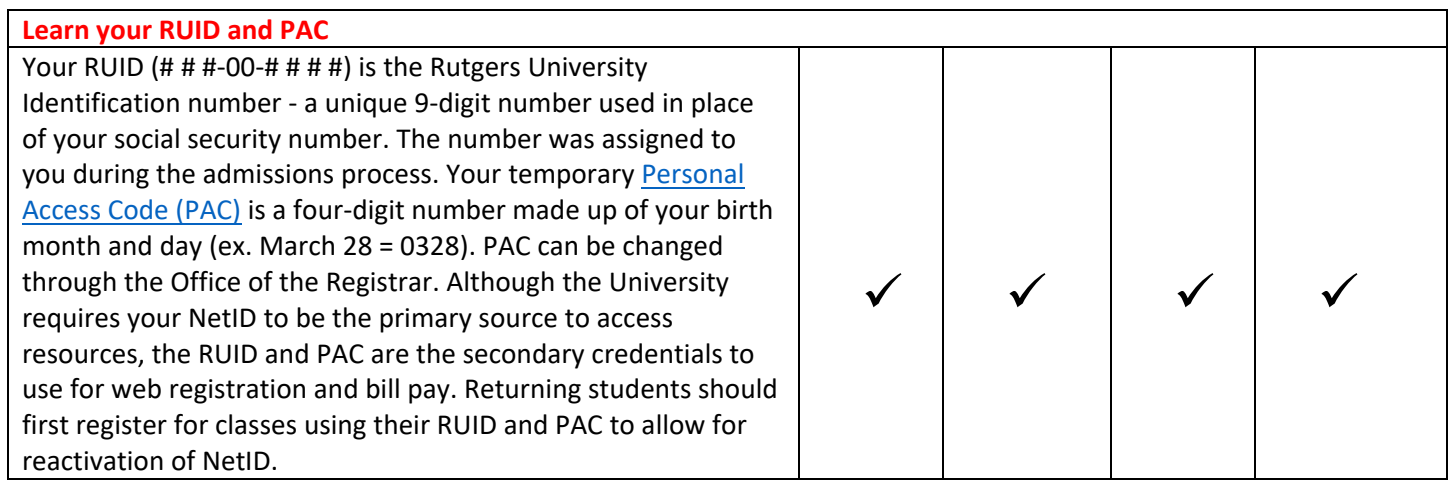

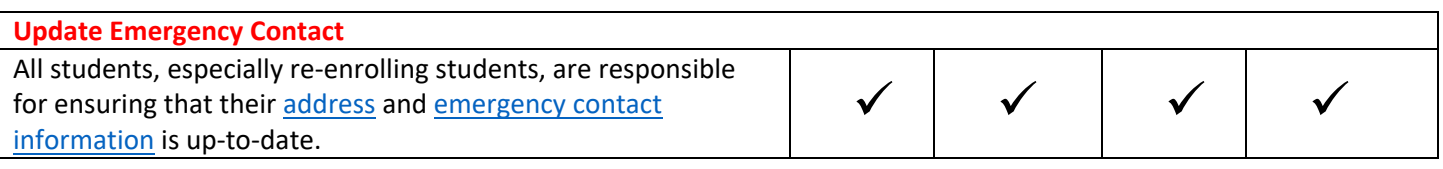

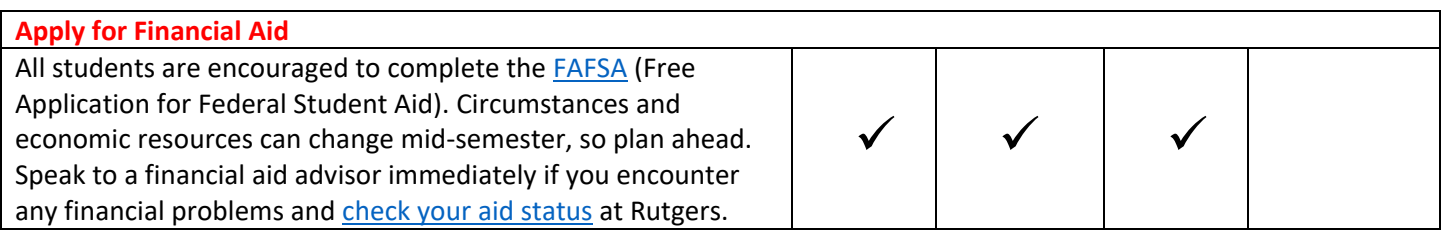

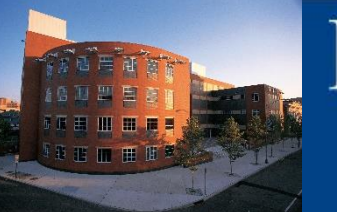

**JTGERS** Edward J. Bloustein School<br>of Planning and Public Policy

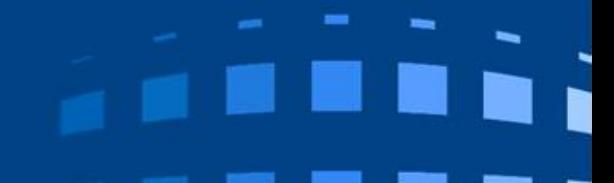

## **Submit Official and Updated Transcripts and Test Scores**

Send final official transcripts from all prior colleges/universities, the record of your HS diploma (or GED), and all official test scores (AP, CLEP, etc.) to Rutgers University, Office of Undergraduate Admissions, 65 Davidson Road Room 202, Piscataway, NJ 08854. Official transcripts and test scores ensure you get the transfer credit you earned.

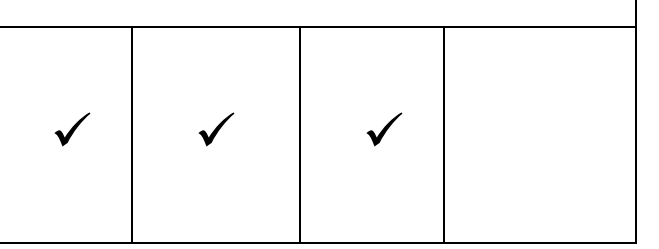

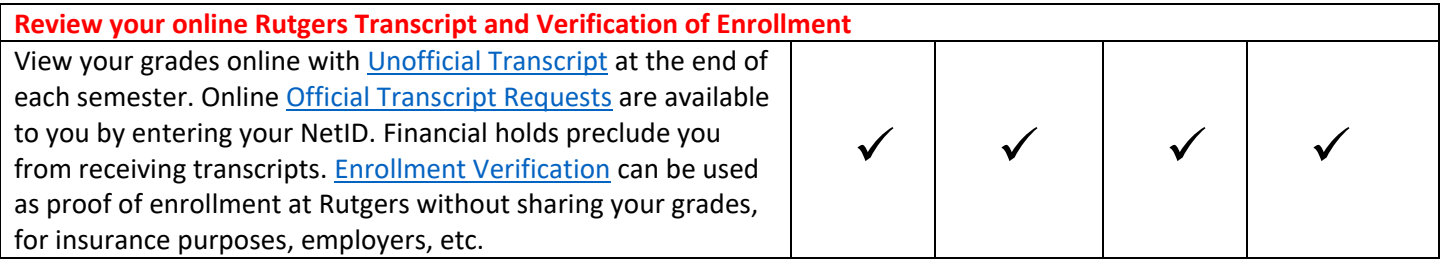

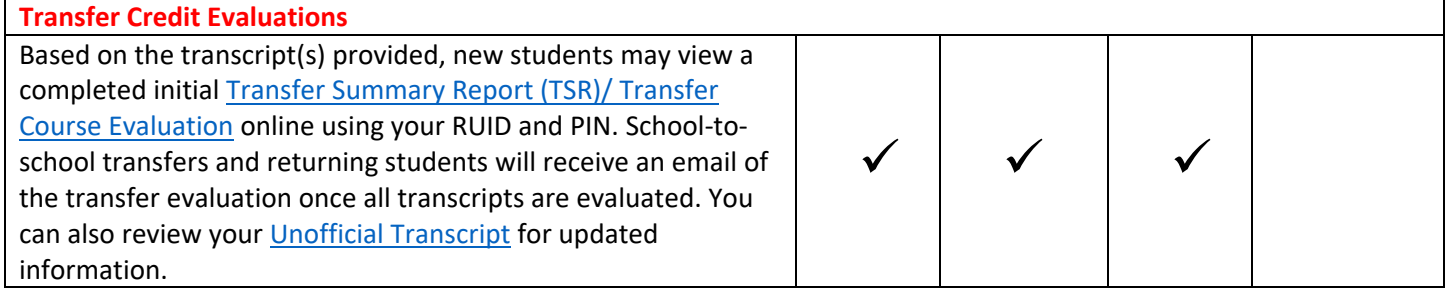

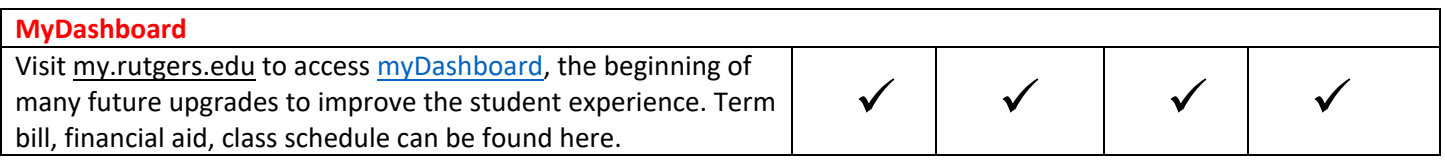

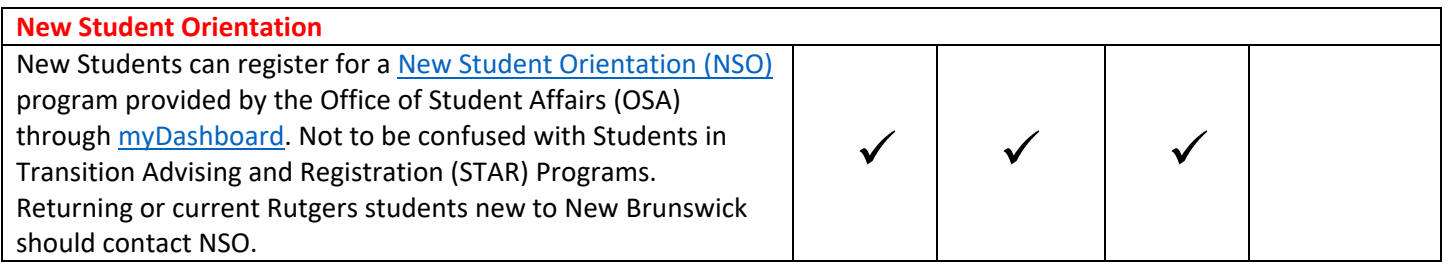

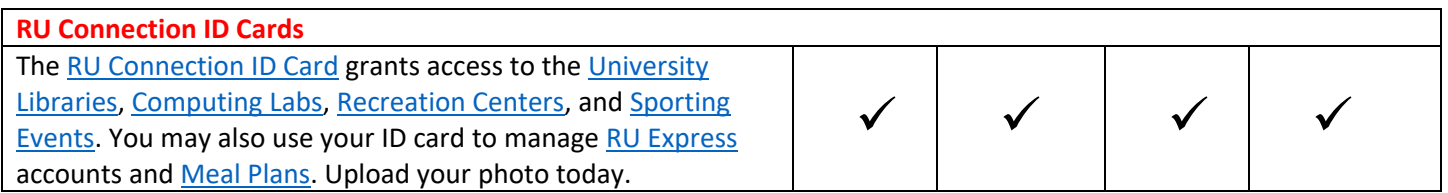

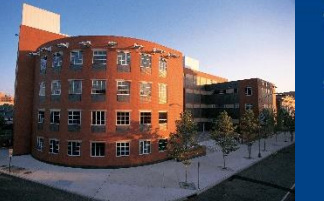

**RUTGERS** Edward J. Bloustein School<br>of Planning and Public Policy

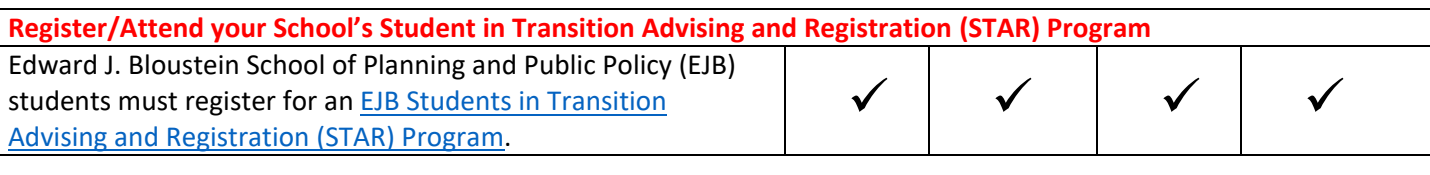

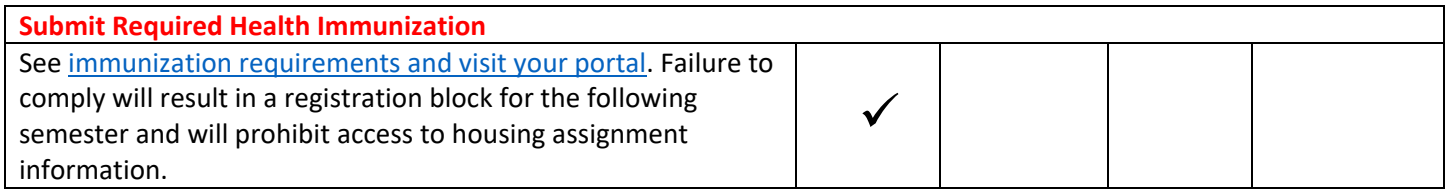

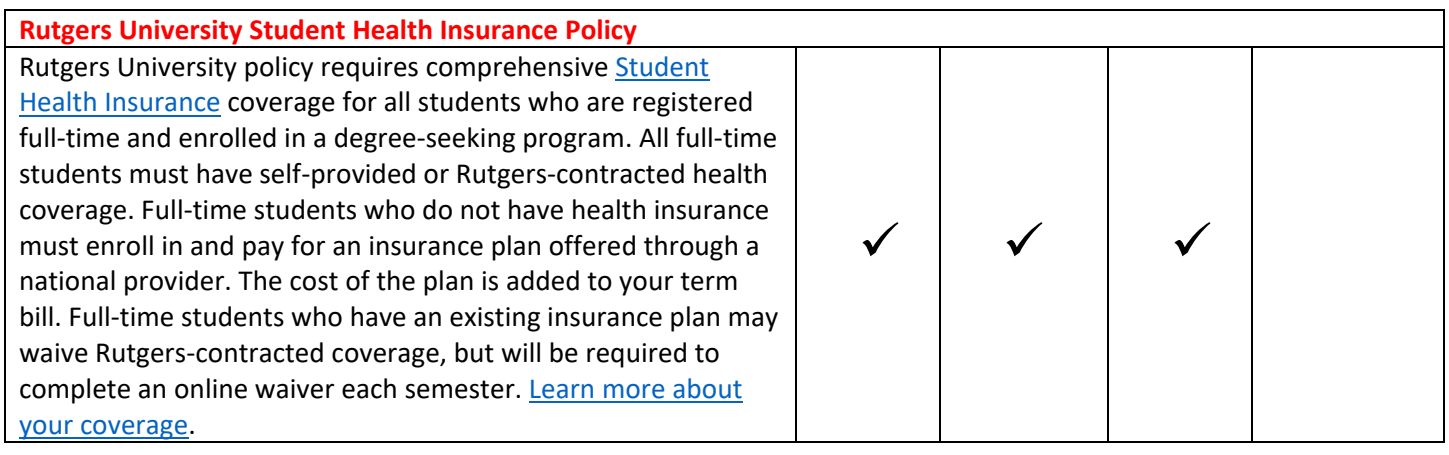

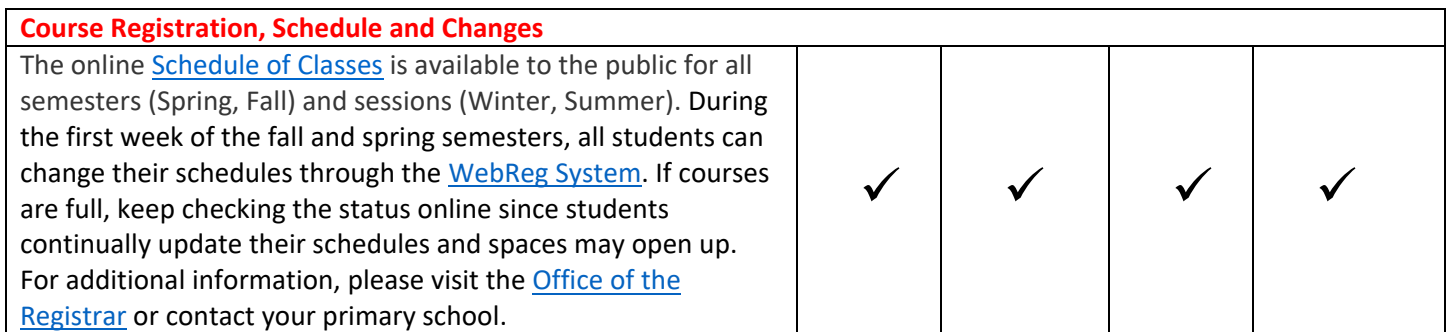

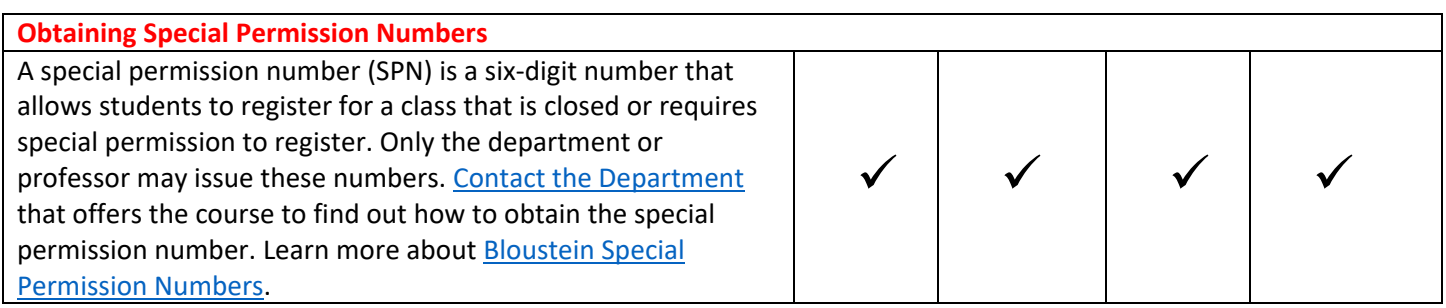

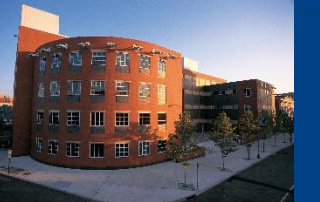

**Degree Navigator**

navigator page often.

**ITGERS** Edward J. Bloustein School<br>of Planning and Public Policy

[Degree Navigator](https://nbdn.rutgers.edu/) is a user-friendly audit and academic planning and advising system that enables students to view program(s) of study, their academic profile and progress, course listings, and program and degree requirements. Review your degree

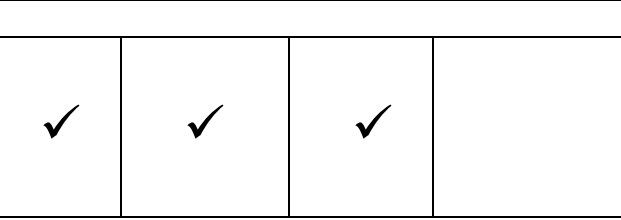

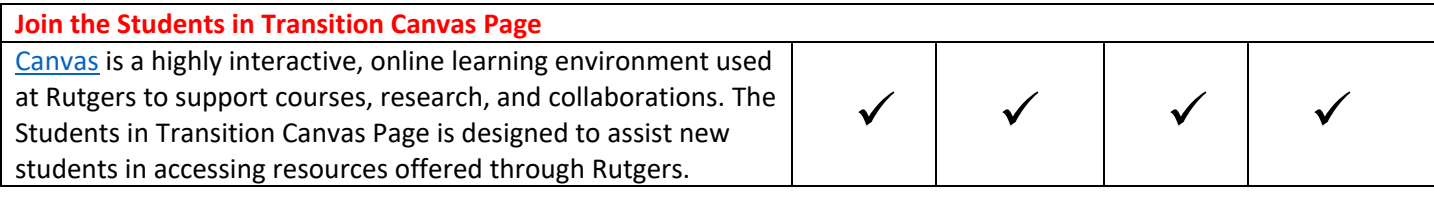

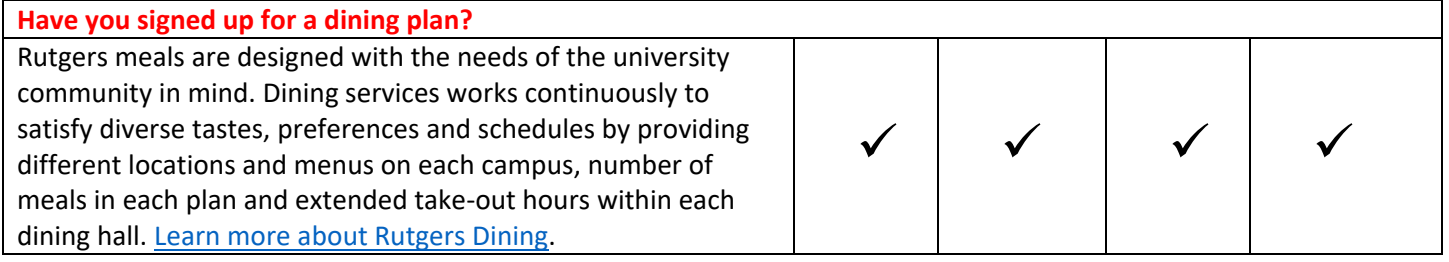

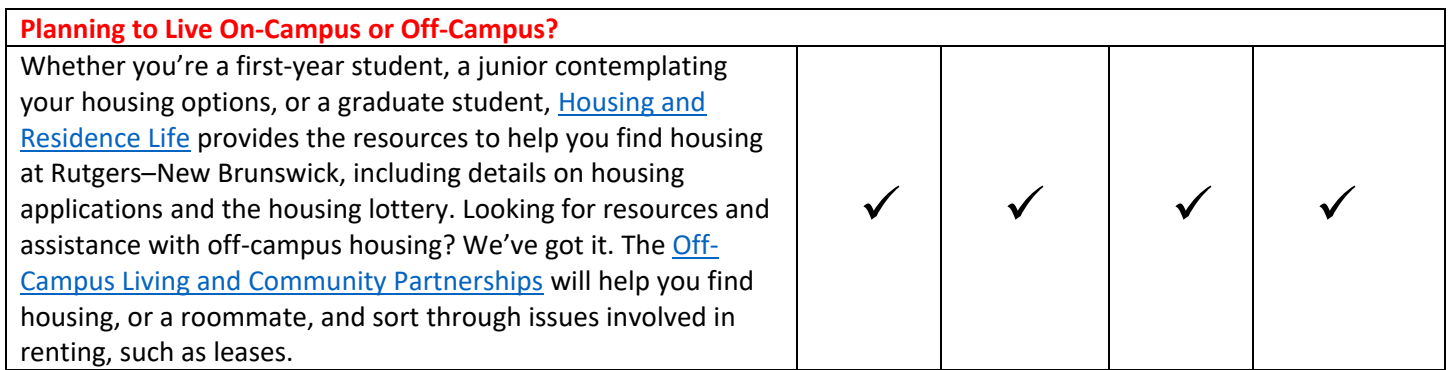

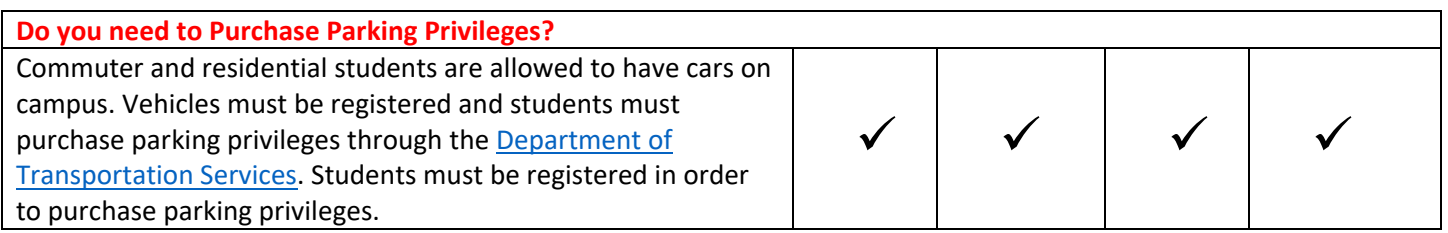

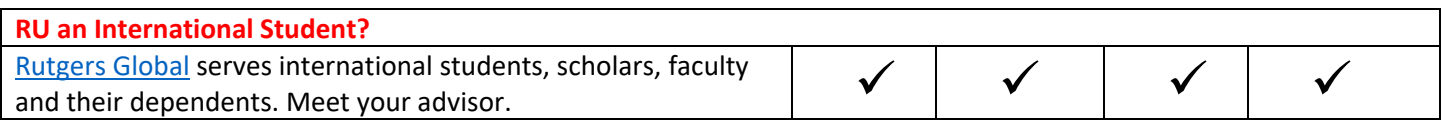

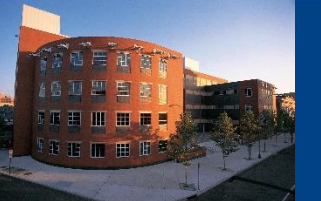

**RUTGERS** Edward J. Bloustein School<br>of Planning and Public Policy

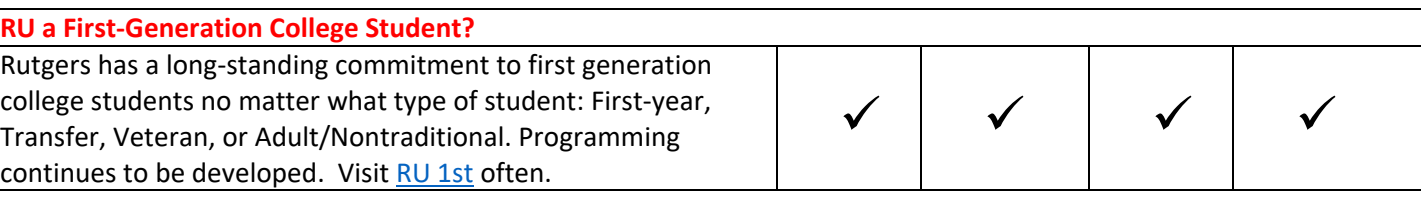

۳

×

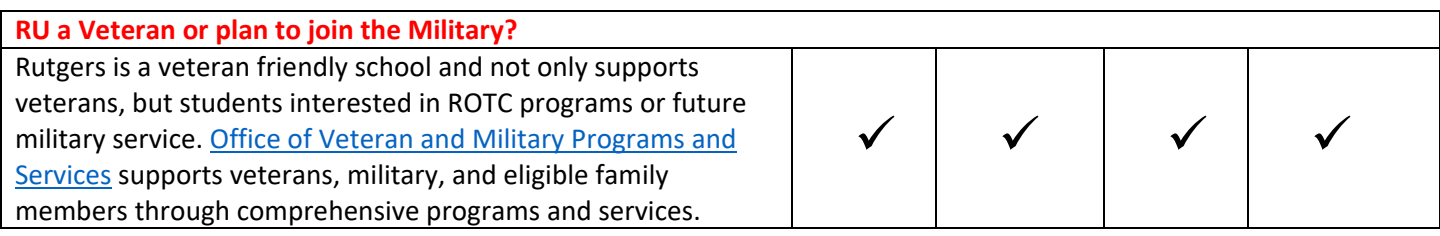

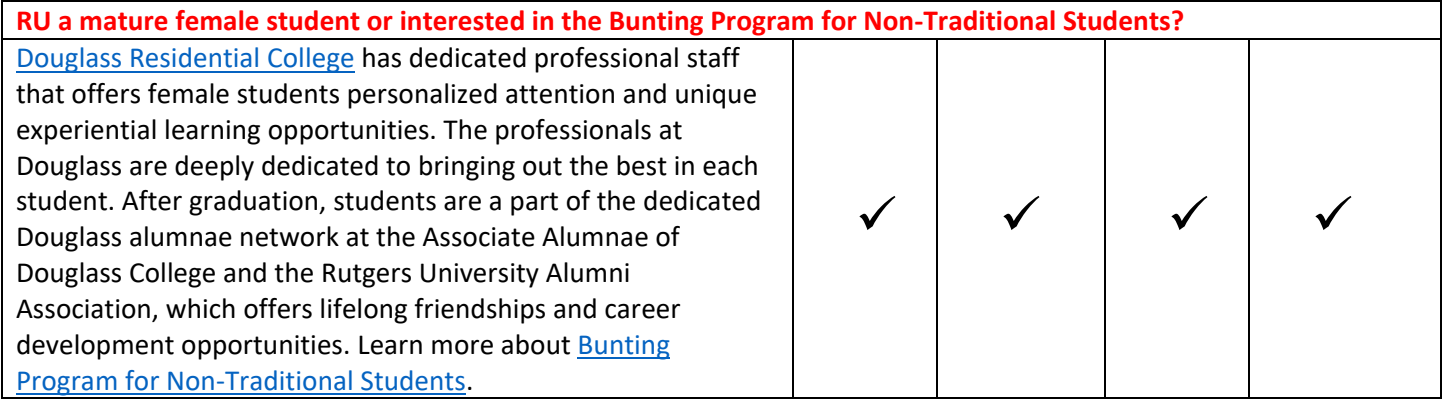

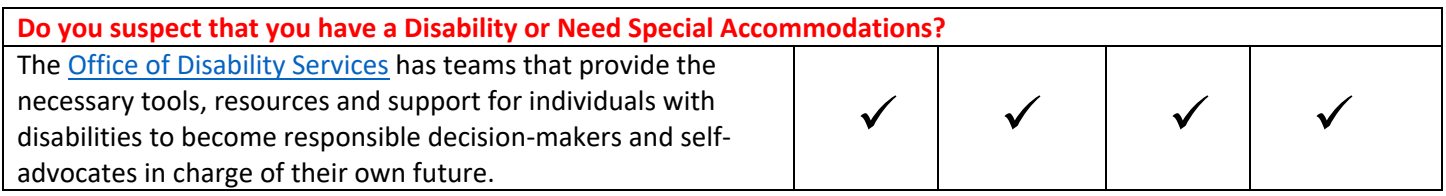

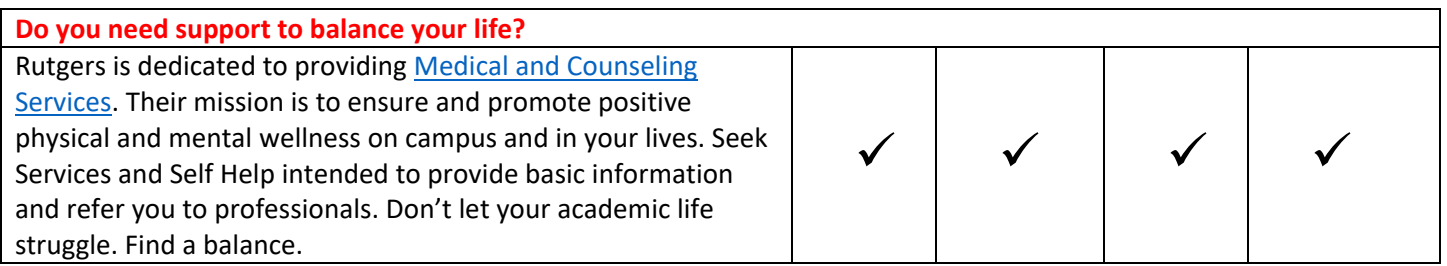

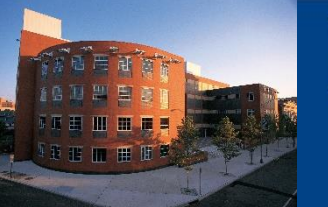

**ITGERS** Edward J. Bloustein School<br>of Planning and Public Policy

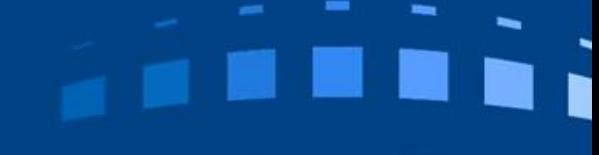

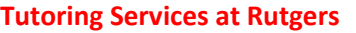

If you are having a difficult first semester, reach out to your professors. They will direct you to either the Rutgers Learning [Center](https://rlc.rutgers.edu/) or other [Academic and Support Services.](https://rlc.rutgers.edu/student-services/campus-wide-support-services) The learning centers can help you with time management and test taking, as well as course content.

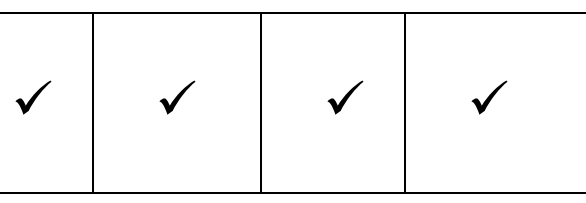

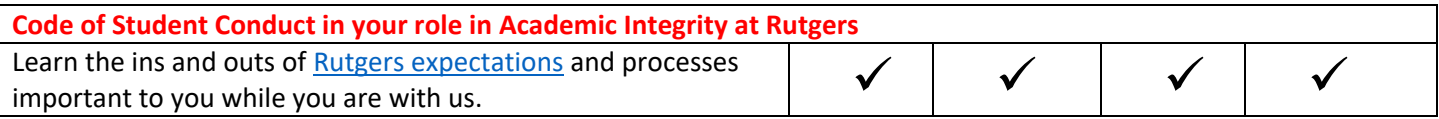

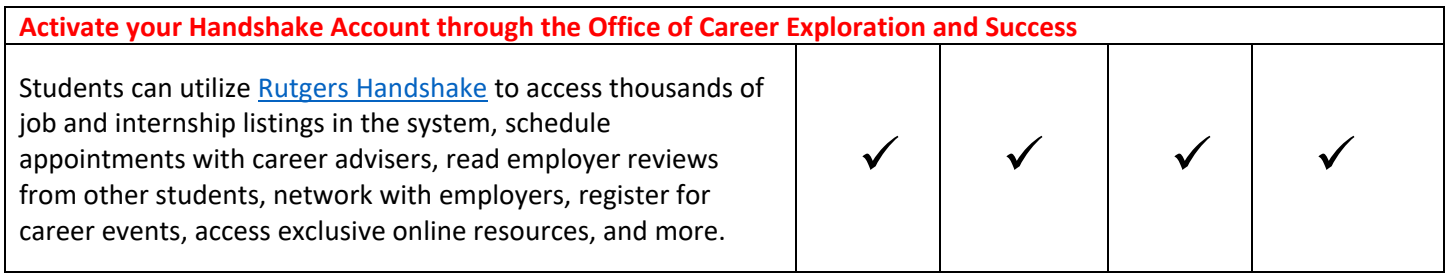

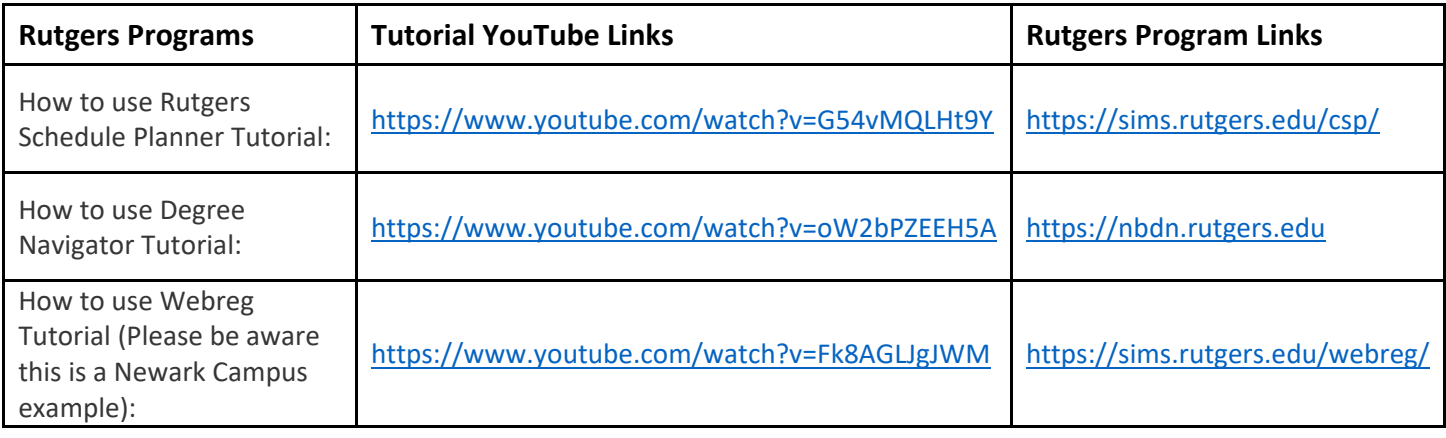